BERATUNG, PROJEKTPLANUNG UND -BEGLEITUNG

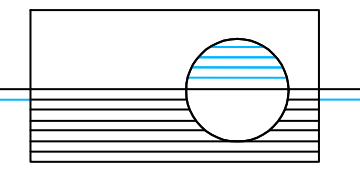

Projekt 26/06/16

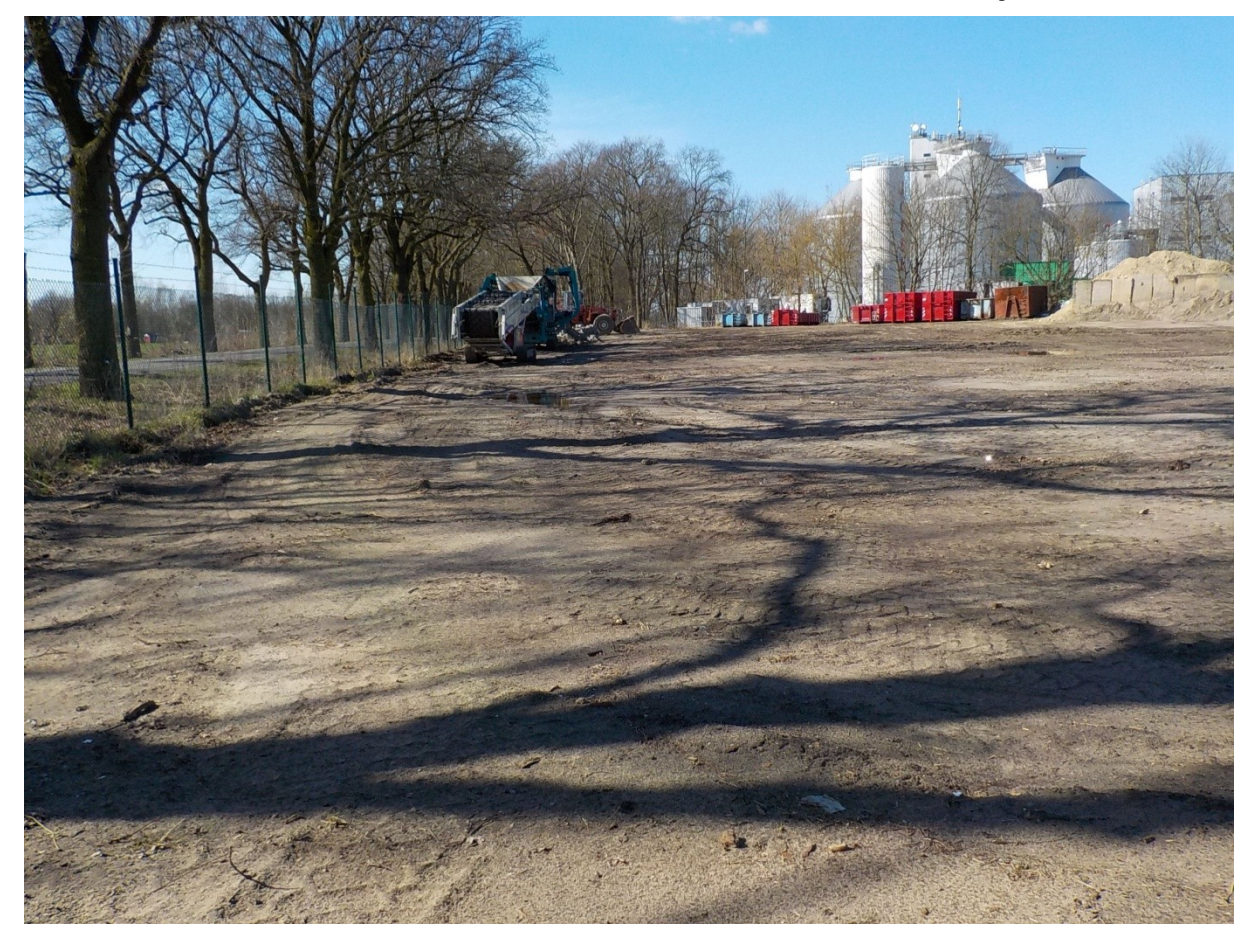

**Umweltbericht zum vorhabenbezogenen Bebauungsplan "Containerdienst Münchehofe / Dahlwitzer Landstraße" , Gemeinde Hoppegarten, OT Münchehofe**

Vorentwurf April 2017

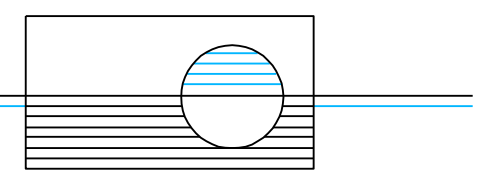

Auftraggeber: Technisches Büro für Wasserwirtschaft und Landeskultur GmbH Goethestraße 1 16259 Bad Freienwalde

Auftragnehmer: Dr. Marx Ingenieure GmbH Spechthausen 4 16225 Eberswalde Tel.: 03334/21590 E-Mail: info@marx-ingenieure.de

Planungsphase: Vorentwurf

Projektnummer (AN): 26/06/16

Datum: 05.04.2017

Bearbeiter:

Dipl.-Geoök. Thomas Hahmann

Geschäftsführer: .............................................

Dr.-Ing. Rainer Marx

## **Inhaltsverzeichnis**

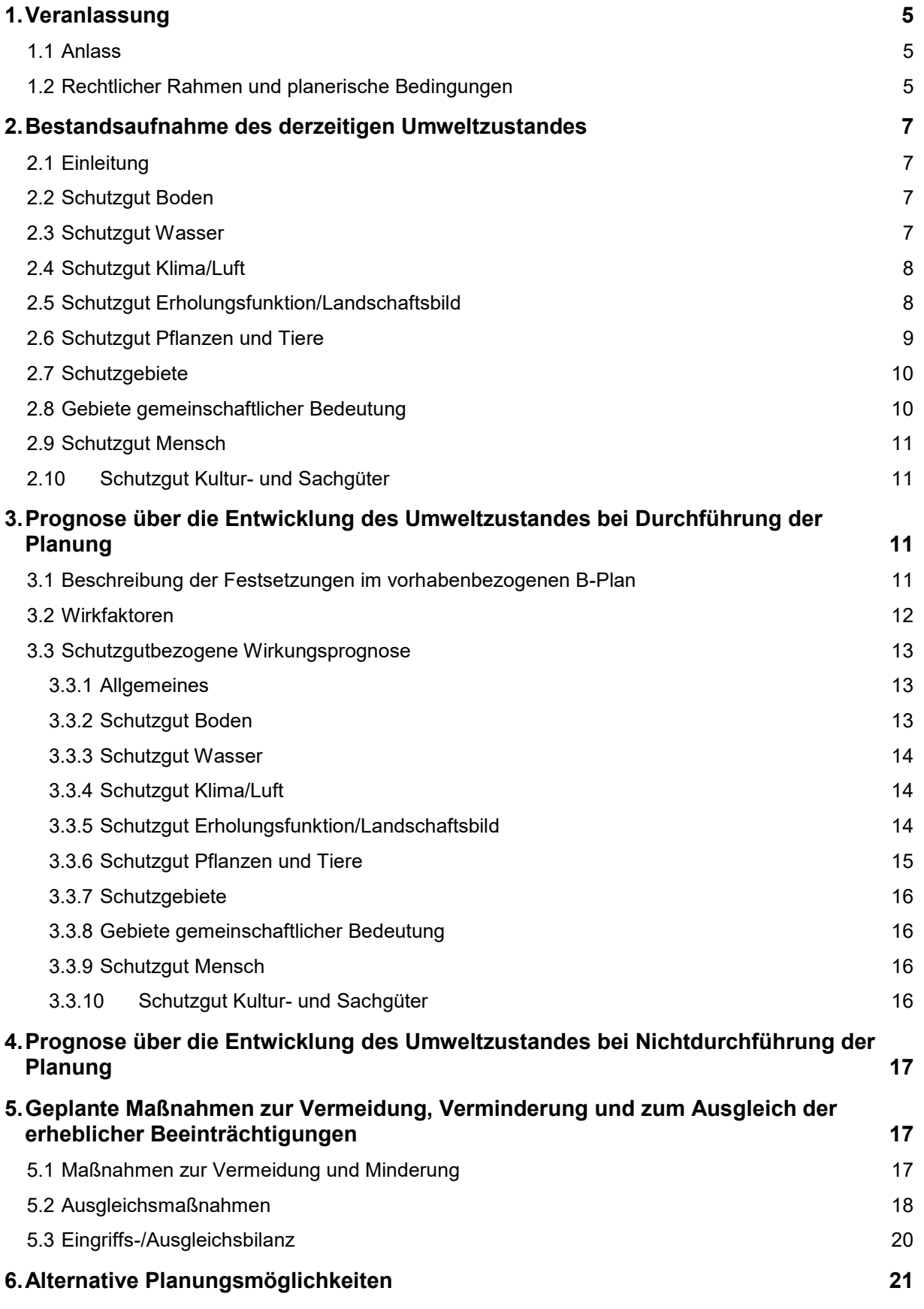

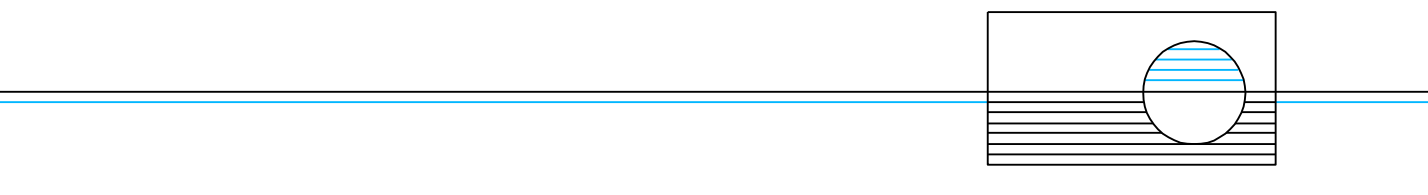

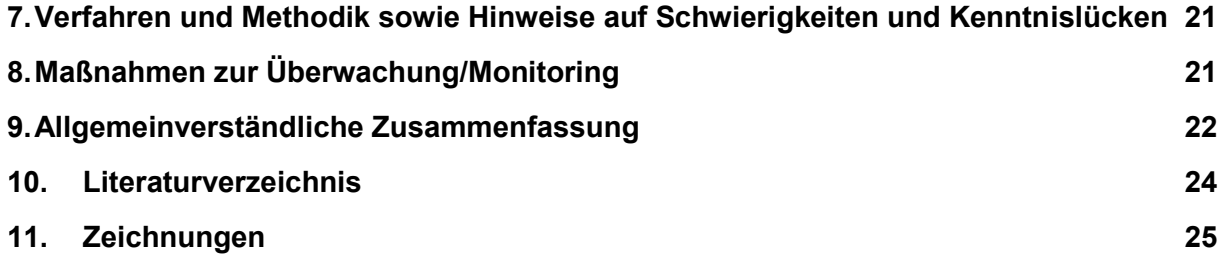

## <span id="page-4-0"></span>**1. Veranlassung**

## <span id="page-4-1"></span>**1.1 Anlass**

Auf der Fläche des Geltungsbereichs des vorhabenbezogenen Bebauungsplanes (vbB-Plan) betreibt der Vorhabenträger seit 1990 ein Unternehmen für Abrissund Erdbauarbeiten sowie einen Containerdienst. Die Fläche wird als Lagerfläche und Abstellfläche für Container, Kraftfahrzeuge und Maschinen genutzt. Diese Nutzung soll fortgesetzt und nunmehr bauplanungsrechtlich gesichert werden.

Der Geltungsbereich liegt im Außenbereich, er ist daher bauplanungsrechtlich nach § 35 BauGB zu beurteilen. Die Gemeinde Hoppegarten hat am 20.02.2017 den Beschluss zur Aufstellung des vorhabenbezogenen Bebauungsplans gefasst.

Im Rahmen der Erstellung des Bauleitplanes ist nach § 2 (4) BauGB eine Umweltprüfung vorzunehmen, in der die voraussichtlichen erheblichen Umweltauswirkungen geprüft werden. Diese werden in einem Umweltbericht beschrieben und bewertet. Der grundlegende Inhalt des Umweltberichtes wird dabei durch Anlage 1 des BauGB vorgegeben.

## <span id="page-4-2"></span>**1.2 Rechtlicher Rahmen und planerische Bedingungen**

Der räumliche Geltungsbereich des vbB-Plans (Plangebiet PG) umfasst eine 6.675 m² große Fläche mit den Flurstücken 380/6, 485, 738, 742 und 743 der Flur 1, Gemarkung Münchehofe. Das Plangebiet ist unbebaut und eingezäunt. Es grenzt im Norden und Osten an Ackerflächen, im Süden an die Dahlwitzer Landstraße und im Westen an das Klärwerk Münchehofe der Berliner Wasserbetriebe sowie eine Anlage zur Aufbereitung von Fettabscheiderschlämmen. Die Fläche wird als Lagerfläche und Abstellfläche für Container, Kraftfahrzeuge und Maschinen genutzt. Die fortzusetzende Nutzung des Grundstücks ist bisher aus bauplanungsrechtlicher Sicht nicht gesichert und befindet sich im Außenbereich (§ 35 BauGB). Der Landkreis Märkisch-Oderland stimmte aus bauplanungsrechtlicher Sicht der Aufstellung eines vorhabenbezogenen Bebauungsplans "Containerdienst Münchehofe" mit Schreiben vom 12.10.2016 (AZ: 63.30/02371-16) zu. Das PG soll als Sondergebiet Lager- und Abstellplatz festgesetzt werden.

Die Gemeinsame Landesplanungsabteilung und die Regionale Planungsgemeinschaft Oderland-Spree (RPG OS) wurden mit Schreiben vom 13.09.2016 um Stellungnahme gebeten. Die RPG OS teilte mit Schreiben vom 16.09.2016 mit, dass aufgrund der geringen Flächenausdehnung durch das Vorhaben keine Belange der Raumordnung berührt werden.

Die Gemeinde Hoppegarten hat einen rechtskräftigen Flächennutzungsplan (FNP). Der Planungsbereich ist als Fläche für Versorgungsanlagen, für die Abfallentsorgung und Abwasserbeseitigung, für Ablagerungen gem. § 5 Abs. 2 Nr. 4 BauGB dargestellt. Da der vorhabenbezogene Bebauungsplan den Darstellungen des FNP widerspricht, muss er geändert werden.

Gemäß § 2a Nr. 2 BauGB werden im Umweltbericht die auf Grund der Umweltprüfung ermittelten und bewerteten Belange des Umweltschutzes dargelegt. Dabei bildet der Umweltbericht einen gesonderten Teil der Begründung zum Entwurf des vbB-Plans.

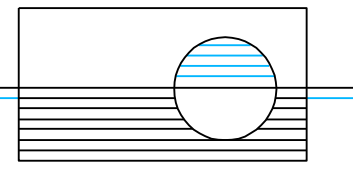

Die Bearbeitung des Umweltberichtes erfolgte unter Beachtung der folgenden Rechtsgrundlagen:

**Baugesetzbuch** in der Fassung der Bekanntmachung vom 23. September 2004 (BGBl. I S. 2414), das zuletzt durch Artikel 6 des Gesetzes vom 20. Oktober 2015 (BGBl. I S. 1722) geändert worden ist.

Bei der Aufstellung von Bauleitplänen ist nach § 2 (4) BauGB eine Umweltprüfung durchzuführen, in der die voraussichtlichen erheblichen Umweltauswirkungen ermittelt und in einem Umweltbericht beschrieben und bewertet werden. Der grundlegende Inhalt des Umweltberichtes wird dabei durch Anlage 1 zum BauGB vorgegeben.

**Bundesnaturschutzgesetz** vom 29. Juli 2009 (BGBl. I S. 2542), das zuletzt durch Artikel 19 des Gesetzes vom 13. Oktober 2016 (BGBl. I S. 2258) geändert worden ist.

Nach § 18 BNatSchG ist bei Eingriffen in Natur und Landschaft nach § 14 BNatSchG (Eingriffsregelung), die auf Grund der Aufstellung oder Änderung von Bauleitplänen zu erwarten sind, über die Vermeidung, den Ausgleich und den Ersatz nach den Vorschriften des BauGB zu entscheiden. Damit wird auf § 1a des BauGB verwiesen, insbesondere Absatz 3. Demnach sind Maßnahmen oder Flächen zum Ausgleich von erheblichen Beeinträchtigungen des Landschaftsbildes und der Leistungs- und Funktionsfähigkeit des Naturhaushaltes festzusetzen.

**Brandenburgisches Naturschutzausführungsgesetz** (BbgNatSchAG) vom 21. Januar 2013 (GVBl. I Nr. 3), geändert durch Artikel 2 Absatz 5 des Gesetzes vom 25. Januar 2016 (GVBl. I Nr. 5).

Das BbgNatSchAG regelt die Ausführung des BNatSchG. Gemäß Artikel [72](http://www.umwelt-online.de/recht/allgemei/gg2.htm#art72) Abs. 3 Satz 1 Nr. 2 des Grundgesetzes (GG) weicht das BbgNatSchAG in den §§ 2, 4, 6, 7, 8, 16a, 18 und 29 von den Bestimmungen des BNatSchG ab. Es konkretisiert auf Landesebene die Eingriffsregelung des BNatSchG und ergänzt die Liste der gesetzlich geschützten Biotope. Hiermit in Verbindung steht die

**Verordnung zu den gesetzlich geschützten Biotopen** (Biotopschutzverordnung) vom 7. August 2006, GVBl. II, Nr. 25, S 438.

Weitere zu berücksichtigende Rechtsgrundlagen waren:

**Gesetz über den Schutz und die Pflege der Denkmale im Land Brandenburg** (BDSchG), vom 24. Mai 2004, GVBl. I Nr. 9, S. 215,

**Richtlinie 2009/147/EG** des Europäischen Parlamentes und des Rates vom 30. November 2009 über die Erhaltung der wildlebenden Vogelarten (kodifizierte Fassung),

**Richtlinie 92/43/EWG** des Rates vom 21. Mai 1992 zur Erhaltung der natürlichen Lebensräume sowie der wildlebenden Tiere und Pflanzen (FFH-RL), zuletzt geändert durch die Richtlinie 2006/105/EG des Rates vom 20. November 2006.

Neben den genannten Gesetzen, Richtlinien und Verordnungen ist die überörtliche und örtliche Planung zu berücksichtigen.

Nach den für die raumordnerische Steuerung der Siedlungsentwicklung zutreffenden maßgeblichen Zielen und Grundsätzen III 4 ff Landesentwicklungsplanes Berlin-Brandenburg (LEP B-B) gilt:

 Neue Siedlungsflächen sind an vorhandene Siedlungsgebiete anzuschließen. Ausnahmen sind für Gewerbe-und Industriegebiete entsprechend der Kriterien des Zieles 4.2 LEP B-B möglich.

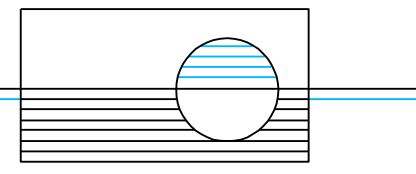

Das PG schließt sich direkt an einer Kläranlage an. Zum Schutz der Wohnbebauung in Münchehofe vor Lärmimmissionen ist die Flächennutzung außerhalb des Siedlungsgebiet erforderlich.

## <span id="page-6-0"></span>**2. Bestandsaufnahme des derzeitigen Umweltzustandes**

### <span id="page-6-1"></span>**2.1 Einleitung**

Die Darstellung des derzeitigen Umweltzustandes im PG beruht auf einer Geländebegehung am 14. März 2017 sowie verfügbaren Landesdaten, vor allem des Landesamtes für Umwelt (LfU) und des Landschaftsprogramms Brandenburg sowie in Auswertung des Umweltberichtes zum FNP.

### <span id="page-6-2"></span>**2.2 Schutzgut Boden**

Nach der Bodenübersichtskarte des Landes Brandenburg (BÜK 300) befindet sich das PG im Bereich von Braunerde-Fahlerden und Fahlerden aus Lehmsand über Lehm. Nach dem Fachinformationssystem des Landes Brandenburg bestehen diese Böden aus humusarmen Sand und Lehm im Oberboden, die ein geringes bis mäßiges landwirtschaftliches Ertragspotential haben.

Das PG ist frei von dauerhafter Versiegelung. Es finden sich jedoch erhebliche anthropogene Beeinträchtigungen des Bodens auf fast allen Flächen. Diese Beeinträchtigungen ergeben sich aus einer starken Verdichtung und Vermischung des Oberbodens mit technogenen Substraten. Lediglich eine kleine, etwa 50 m² große Fläche im äußersten Südwesten (auf dem Flurstück 742) ist vegetationsbestanden. Die übrigen Flächen sind frei von Vegetation.

Die Böden im PG sind regelmäßigen Störungen in Form von Befahrungen durch schwere Fahrzeuge und Maschinen, dem Abstellen von Containern und dem Überschütten mit Erdmassen, Bauschutt und Bauelementen ausgesetzt. Die natürlichen Bodenfunktionen werden dadurch gestört. Insbesondere die Ausbildung eines humusreichen Oberbodens sowie die Funktion als Standort für Vegetation kommt zum Erliegen.

### <span id="page-6-3"></span>**2.3 Schutzgut Wasser**

#### **Grundwasser**

Gemäß den Umweltdaten des LfU liegt der Grundwasserspiegel im Bereich des PG bei etwa 38,5 m ü. NHN. Bei Geländehöhen von 50,0 bis 51,5 m ü. NHN ergibt sich somit ein Grundwasserflurabstand von etwa 11,5 bis 13,0 m. Aufgrund der vorherrschend lehmigen Substrate ist ein hoher Schutz des Grundwassers gegenüber flächenhaft eindringenden Schadstoffen anzunehmen.

Die Versickerungsfähigkeit von Niederschlagswasser ist natürlicherweise durch die vorhandenen bindigen Substrate gemindert. Aufgrund der vorhandenen Verdichtungen wird sie zusätzlich reduziert. Die Grundwasserneubildungsrate im PG ist damit als gering bis mäßig anzusehen.

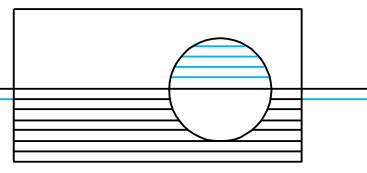

Den Berichtsdaten für 2015 des LfU gemäß Wasserrahmenrichtlinie lässt sich entnehmen, dass der chemische Zustand des Grundwasserkörpers im PG als schlecht zu beurteilen ist. Der mengenmäßige Zustand wird dagegen als gut bewertet.

Es liegen keine Wasserschutzgebiete im PG. Etwa 400 m südlich des PG beginnt die Zone III B des Wasserschutzgebietes Berlin-Friedrichshagen.

#### **Oberflächenwasser**

Im PG befinden sich **keine** Oberflächengewässer*.* Die nächstgelegenen Gewässer sind der Giebelteich im Dorfkern Münchehofes, etwa 800 m nordöstlich sowie ein namenloses, offenbar künstlich angelegtes Kleingewässer etwa 500 m südöstlich des PG.

## <span id="page-7-0"></span>**2.4 Schutzgut Klima/Luft**

Das PG befindet sich im siedlungsgeprägten Raum des östlichen Berlins und der auf Brandenburger Seite anschließenden Gemeinden entlang des östlichen Berliner Rings ("Speckgürtel"). Im Landschaftsprogramm Brandenburg werden die Flächen großräumig um das PG als Kaltluftstaugebiete mit stark reduzierten Austauschverhältnissen benannt. Die relative Siedlungs- und Verkehrswegeferne (Abstand zur B1 etwa 1,4 km) ist zwar als günstig für das Schutzgut zu bewerten, doch stellt die Kläranlage unmittelbar westlich des PG eine potentielle Quelle für Geruchsemissionen dar. Lärmemissionen gehen von der Kläranlage sowie einer unmittelbar westlich an das PG grenzenden Anlage zur Separierung von Fettabscheiderinhalten sowie von der südlich verlaufenden Dahlwitzer Landstraße aus.

Mit dem Betrieb des Containerdienstes im PG sind ebenfalls Geräuschemissionen verbunden, die jedoch nicht kontinuierlich und nicht nachts auftreten.

### <span id="page-7-1"></span>**2.5 Schutzgut Erholungsfunktion/Landschaftsbild**

Das PG befindet sich in der naturräumlichen Region Barnim und Lebus und hierin im Landschaftssubtyp Neuenhagen (Landschaftsprogramm Brandenburg). Dem Landschaftsbild wird nach Landschaftsprogramm außerhalb der Siedlungsräume ein vorhandenes Potential zugesprochen, das jedoch zu verbessern ist. Insbesondere ist die weitere Zersiedelung und die Zerschneidung durch Verkehrswege zu vermeiden sowie eine stärkere räumliche Gliederung mit gebietstypischen Strukturelementen anzustreben.

Das Schutzgut im PG selbst ist durch die gewerbliche Nutzung vollkommen überprägt. Durch Baumreihen entlang der südlichen (Dahlwitzer Landstraße) und der westlichen Grenze (Kläranlage) besteht jedoch ein Sichtschutz. Nördlich, östlich und südlich des PG besteht die Flächennutzung in Ackerbau, westlich grenzt das sehr große Betriebsgelände der Kläranlage Münchehofe an. Die auf diesem Betriebsgelände befindlichen Faultürme besitzen eine weitreichende visuelle Wirkung und sind von Münchehofe aus gut erkennbar (siehe [Abbildung 2-1\)](#page-8-1).

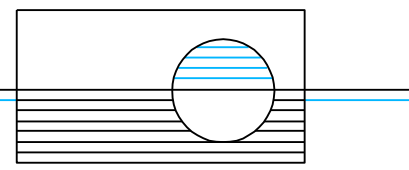

<span id="page-8-1"></span>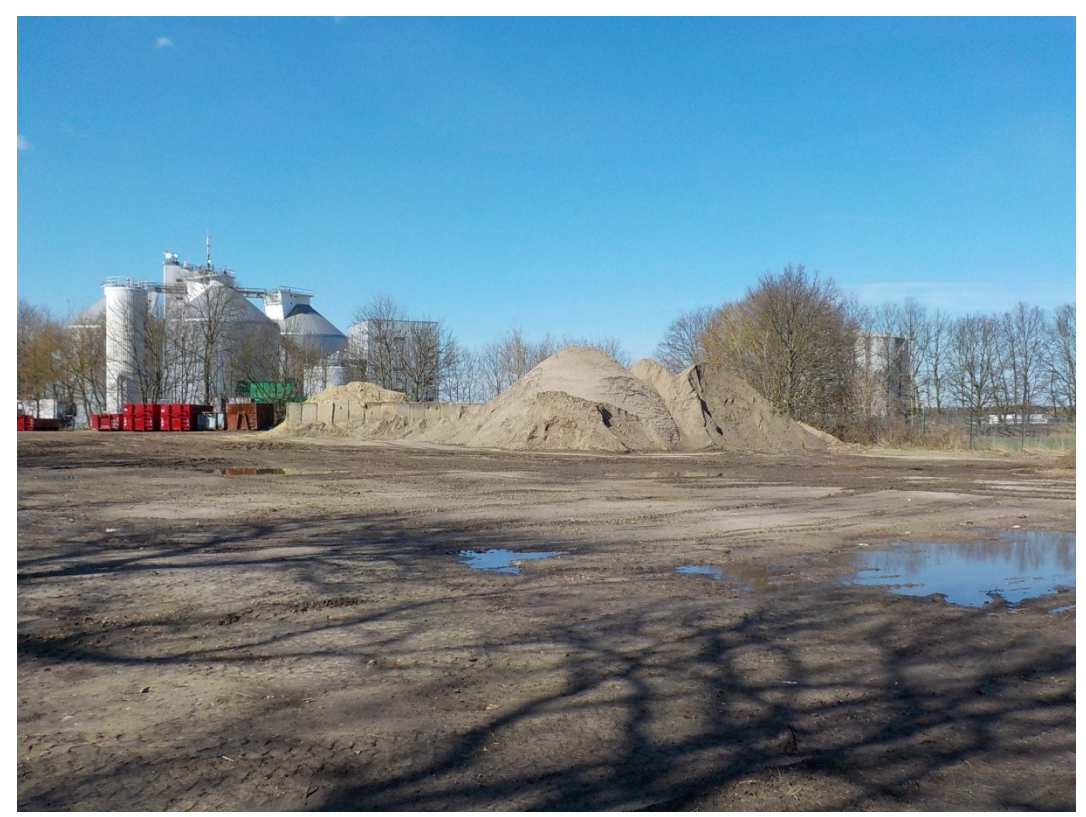

Abbildung 2-1: Plangebiet aus Ost gesehen, im Hintergrund Faultürme der Kläranlage

Aufgrund der beschriebenen Flächennutzungen besitzen das PG, aber auch die umliegenden Flächen keine Bedeutung für die landschaftsbezogene Erholung. Es gibt keine Fußwegeverbindungen zwischen Münchehofe (etwa 375 m bis 425 m östlich) und dem PG.

### <span id="page-8-0"></span>**2.6 Schutzgut Pflanzen und Tiere**

#### **Potentielle natürliche Vegetation**

Die potentielle natürliche Vegetation für das Gebiet im Bereich des Vorhabenstandortes ist der Kiefern-Traubeneichenwald (Landschaftsprogramm Brandenburg). Im PG kommt er nicht vor.

#### **Biotope/Vegetation**

Am 14.03.2017 wurde eine Biotopkartierung im PG durchgeführt (siehe Zeichnung 1). Bis auf eine etwa 50 m² kleine Fläche im äußersten Südwesten der Anlage, die mit einer ruderalen Gras- und Staudenflur bestanden war sowie zwei Bäumen wenige Meter nördlich dieser Ruderalflur, ist das PG vegetationsfrei. Bei den beiden festgestellten Bäumen handelt es sich um eine Rotbuche mit einem Stammdurchmesser von 45 cm und eine Stieleiche mit einem Stammdurchmesser von 35 cm. Mit der Aufstellung des Bebauungsplanes unterliegen beide Bäume dem Schutz der Baumschutzsatzung der Gemeinde Hoppegarten. Weitere geschützte Biotope oder Landschaftsbestandteile kommen im PG nicht vor.

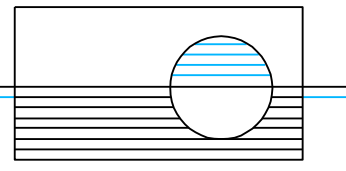

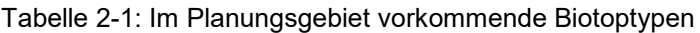

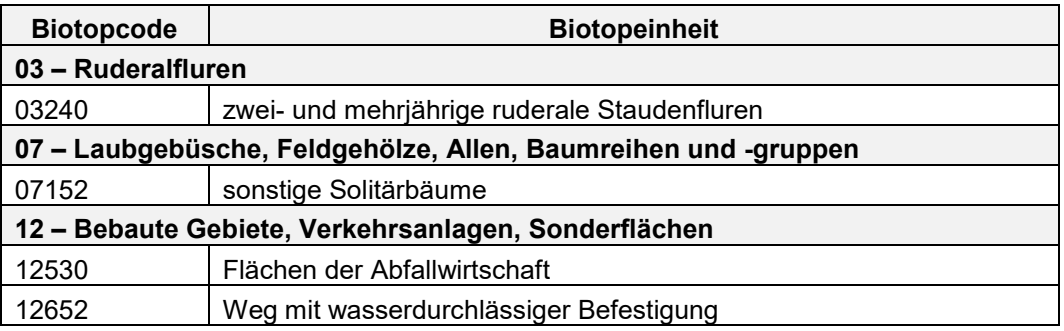

#### **Lebensräume/Fauna**

Die sehr starke anthropogene Überprägung im PG, das fast vollständige Fehlen von Vegetation sowie die lückenlose Umzäunung des Geländes haben zur Folge, dass das PG keine oder eine nur sehr stark eingeschränkte Wertigkeit für wildlebende Tiere besitzt. Größere bodengebundene Tiere gelangen aufgrund des Zaunes nicht auf das Gelände. Kleinere Tiere, die durch den Zaun gelangen, finden aufgrund weitgehend fehlender Vegetation keine Deckungsmöglichkeiten und auch keine Nahrungsgrundlagen. Nicht ausgeschlossen werden kann, dass Vögel die beiden Bäume im PG temporär als Ansitzwarte nutzen oder sogar in der Krone brüten. Die regelmäßigen Störungen, die sich aus den menschlichen Aktivitäten im PG als auch aus den benachbarten Anlagen sowie dem Straßenverkehr ergeben, lassen vermuten, dass allenfalls störungsunempfindliche, an den Menschen angepasste Arten vorkommen.

### <span id="page-9-0"></span>**2.7 Schutzgebiete**

Das PG selbst ist nicht Bestandteil eines nationalen Schutzgebietes. Die nächstgelegenen sind

- das Landschaftsschutzgebiet (LSG) "Niederungssystem des Neuenhagener Mühlenfließes und seiner Vorfluter" etwa 500 m südwestlich und
- das Naturschutzgebiet (NSG) "Erpetal" etwa 700 m nordwestlich/westlich.

### <span id="page-9-1"></span>**2.8 Gebiete gemeinschaftlicher Bedeutung**

Europäische Schutzgebiete (FFH-Gebiete, SPA-Gebiete) befinden sich außerhalb des Geltungsbereichs des vbB-Plans. Das nächstgelegene Gebiet von gemeinschaftlicher Bedeutung ist das FFH-Gebiet "Fredersdorfer Mühlenfließ, Breites und Krummes Luch" (DE 3448-302) ca. 2,2 km östlich.

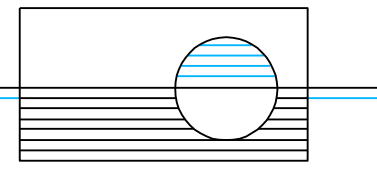

### <span id="page-10-0"></span>**2.9 Schutzgut Mensch**

Die Flächen des PG befinden sich baurechtlich im Außenbereich (§ 35 BauGB). Die nächstgelegene Wohnbebauung befindet sich östlich des PG in einem Abstand von ca. 375 – 425 m im Siedlungsbereich Münchehofes. Nördlich und südlich des PG befinden sich Ackerflächen und westlich die Kläranlage Münchehofe sowie weitere Gewerbebetriebe aus der Abfallbranche.

Die Flächen des PG sind umzäunt und werden gewerblich genutzt. Eine Bedeutung für die Erholungsnutzung besitzen sie nicht.

### <span id="page-10-1"></span>**2.10 Schutzgut Kultur- und Sachgüter**

Zur Beschreibung und Bewertung von Kultur- und Sachgütern sind Aussagen zum Vorkommen, zum Schutz und der Betroffenheit von Werte- und Funktionselementen mit kultureller Bedeutung erforderlich. Unter dem Begriff der "Kulturund Sachgüter" sind geschützte oder schützenswerte Kultur-, Bau- und Bodendenkmale, historische Landschaften und Landschaftsteile von besonders charakteristischer Eigenart zusammengefasst.

Im Bereich des PG liegen keine Boden- oder sonstigen Denkmalen vor. Die nächstgelegenen Bodendenkmale sind eine bronzezeitliche Siedlung südlich der Dahlwitzer Landstraße (Denkmal Nr. 60761) und der Dorfkern Münchehofes (Denkmal Nr. 60763).

Schützenswerte Kultur- und Sachgüter kommen im PG nicht vor.

## <span id="page-10-2"></span>**3. Prognose über die Entwicklung des Umweltzustandes bei Durchführung der Planung**

#### <span id="page-10-3"></span>**3.1 Beschreibung der Festsetzungen im vorhabenbezogenen B-Plan**

Das Bebauungsplangebiet wird als Sondergebiet Lager- und Abstellplatz festgesetzt. Da PG umfasst eine Fläche von 6.675 m² und weist Geländehöhen von 50,0 bis 51,5 m ü. NHN auf.

Für einzelne Teilflächen werden Funktionsbereiche (FB 1 bis FB 3) festgesetzt. Innerhalb der einzelnen Funktionsbereiche sind die zulässigen Nutzungen wie folgt festgesetzt:

- FB 1: In dem mit FB 1 gekennzeichneten Bereich ist die Aufschüttung, Zwischenlagerung und Aufbereitung von Bauschutt und Erdaushubmaterial durch Brechen und Sieben zulässig. Die maximal zulässige Schütthöhe und Ablagerung darf die festgesetzte Höhe von 57,0 m über NHN nicht überschreiten.
- FB 2: In dem mit FB 2 gekennzeichneten Bereich ist das abstellen von Containern, Hängern und Maschinen zulässig. Die maximal zulässige Höhe (z.B. Containerstapel) darf die festgesetzte Höhe von 55,0 m über NHN nicht überschreiten.
- FB 3: In dem mit FB 3 gekennzeichneten Bereich ist innerhalb des ausgewiesenen Baufeldes die Errichtung von Gebäuden (Fahrzeug- und Wartungs-

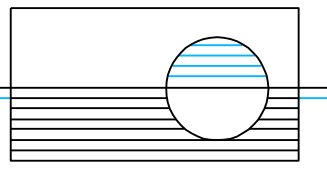

hallen, Lager-, Büro- und Sozialräume) und einer Waage zulässig. Zulässig sind in diesem Bereich auch Garagen, Stellplätze und Nebenanlagen sowie Lagerflächen für Arbeitsgerät und Materialien. Wohngebäude sowie Wohnungen, auch für Betriebsinhaber, sind innerhalb des Sondergebietes unzulässig. Die Höhe der baulichen Anlagen darf 59,0 m über NHN nicht überschreiten.

Das Maß der baulichen Nutzung wird mit GRZ = 0,8 festgeschrieben.

Im PG werden keine Gemeinbedarfsflächen oder öffentliche Grünflächen ausgewiesen; es erfolgt die Festsetzung einer privaten Grünfläche auf einer Fläche von 970 m². Die Einfriedung des Geltungsbereichs bis zu einer Höhe von 2,0 m ist zulässig.

Es werden sieben Stellplätze festgesetzt. Sie sind zusammen 98 m² groß.

Die überbaubare Fläche beträgt unter Berücksichtigung der Gesamtgröße des PG und der festgesetzten privaten Grünfläche 4.564 m².

#### <span id="page-11-0"></span>**3.2 Wirkfaktoren**

Bei Umsetzung der im vbB-Plan dargestellten Festsetzungen, kann es zu bau-, anlage- und betriebsbedingten Wirkungen auf die im Kapitel [2](#page-6-0) dargestellten Schutzgüter kommen. Im Folgenden werden die grundlegenden Wirkungen genannt:

#### **Baubedingt:**

Bodenschädigung durch Oberbodenabtrag und Verdichtung

#### **Anlagenbedingt:**

- Versiegelung von Boden
- Beeinträchtigung der Niederschlagsversickerung
- dauerhafter Lebensraumverlust
- Veränderung des Landschaftsbildes durch bauliche Anlagen

#### **Betriebsbedingt:**

Lärmemissionen

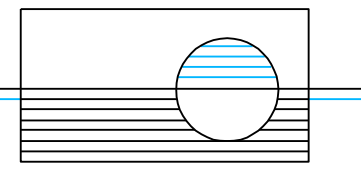

#### <span id="page-12-0"></span>**3.3 Schutzgutbezogene Wirkungsprognose**

#### <span id="page-12-1"></span>**3.3.1 Allgemeines**

In den Kapiteln 3.3.2 bis 3.3.10 werden die zu erwartenden Auswirkungen schutzgutbezogen beschrieben und, soweit möglich, quantitativ bilanziert. Die Bilanzierung erheblicher Eingriffe bezieht sich dabei auf die maximal zulässige Bebauung. Maßnahmen, die der Vermeidung oder Minderung voraussichtlich erheblicher Beeinträchtigungen dienen, werden beschrieben und bei der Bilanzierung verbleibender, erheblicher Beeinträchtigungen berücksichtigt.

### <span id="page-12-2"></span>**3.3.2 Schutzgut Boden**

Das Schutzgut Boden weist im PG bereits erhebliche Beeinträchtigungen auf. Mit Ausnahme einer sehr kleinen Fläche im Südwesten ist der natürliche Oberboden nicht mehr vorhanden und der Boden im gesamten PG stark verdichtet und mit Schotter und Bauschutt vermengt. Mit der vorgesehenen Lagerung von Material, Fahrzeugen, Maschinen und Containern ergeben sich gegenüber dem Ist-Zustand somit keine veränderten Bedingungen.

Eine als erheblich anzusehende Eingriffswirkung ergibt sich jedoch aus der Errichtung baulicher Anlagen im Bereich des Funktionsbereiches 3 und aus der Errichtung der Stellplätze. Mit der damit verbundenen Neuversiegelung gehen die natürlichen Bodenfunktionen vollständig verloren, so dass dieser Eingriff als erheblich anzusehen ist (Eingriff **E1**).

Unter Zugrundelegung der im vbB-Plan festgesetzten Baugrenze und der GRZ von 0,8 lässt sich die potentielle Neuversiegelung berechnen. Hinzu kommt eine mögliche Versiegelung im Bereich der Stellplätze. Tabelle 3-1 stellt die vorgenommene Ermittlung der Netto-Eingriffsflächen dar.

| Eingriffsfläche    | Fläche $m2$ | <b>GRZ</b> | Überbaubare Grund-<br>stücksfläche m <sup>2</sup> |
|--------------------|-------------|------------|---------------------------------------------------|
| Funktionsbereich 3 | 939         | 0.8        | 751                                               |
| Stellplätze        | 98          | -          | 98                                                |
|                    |             | qesamt     | 849                                               |

Tabelle 3-1: Kompensationsbedarf für Eingriffe in das Schutzgut Boden (Eingriff **E1**)

Die maximal zulässige Neuversiegelung im PG beträgt 849 m². Betroffen sind stark vorgeschädigte Böden.

Günstig auf das Schutzgut Boden wirkt sich die Ausweisung einer 970 m² großen privaten Grünfläche aus. Auf dieser Fläche kann sich die Bodenentwicklung wieder einstellen. Durch die fehlende Nutzung dieser Flächen kann davon ausgegangen werden, dass sich diese Fläche wieder begrünen, was die Wiederherstellung der natürlichen Bodenfunktionen begünstigt.

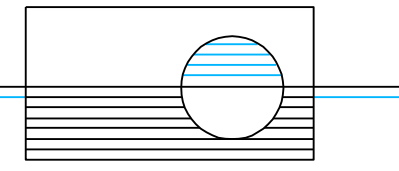

### <span id="page-13-0"></span>**3.3.3 Schutzgut Wasser**

#### **Grundwasser**

Durch die Neuversiegelung verringert sich die Kapazität des Bodens, Niederschlagswasser zu versickern. Das bestehende Grundwasserneubildungspotential im PG wird damit verringert. Vermindert werden kann diese Beeinträchtigung durch gezielte Ableitung des Niederschlagswassers von den überbauten Flächen in unbebaute Bereiche, vorzugsweise in die private Grünfläche, durch abschüssige Bauweise und der dortigen Versickerung (**VM1**).

#### **Oberflächenwasser**

Im PG sind **keine** Oberflächengewässer vorhanden.

### <span id="page-13-1"></span>**3.3.4 Schutzgut Klima/Luft**

Die flächenhafte Versiegelung von Boden sowie die Errichtung von Gebäuden stellt aufgrund der fehlenden Vegetation und der starken Beeinflussung der Bodenoberfläche zu keiner erheblichen Beeinträchtigung des Schutzgutes. Hochreichende bauliche Anlage oder Haufwerke können zwar den Luftaustausch behindern. Doch bereits bei der derzeitigen Nutzung werden hochreichende Haufwerke angelegt. Eine erhebliche Veränderung der Situation im PG ist damit nicht zu bilanzieren.

Mit der Anlieferung und Abfuhr der Schüttgüter, Container und sonstigen Güter kommt es zu Lärmemissionen. Es kommt jedoch zu keiner Veränderung des Ist-Zustandes. Da bislang keine Beschwerden über Lärmbelästigungen vorliegen, kann davon ausgegangen werden, dass die Immissionswerte nach TA Lärm an der nächstgelegenen Wohnbebauung in Münchehofe eingehalten werden.

Zusammenfassend wird bilanziert, dass es bei Umsetzung der nach B-Plan zulässigen Nutzung zu keinen erheblichen Veränderungen des Schutzgutes Klima/Luft kommen wird. Grund hierfür ist der Umstand, dass die bisherige Nutzung nicht verändert oder ausgeweitet wird, sondern nur bauleitplanerisch gesichert werden soll.

Eine nähere Betrachtung der Auswirkungen der Lärmemissionen auf das Schutzgut Mensch erfolgt auch im Kap[.3.3.9.](#page-15-2)

### <span id="page-13-2"></span>**3.3.5 Schutzgut Erholungsfunktion/Landschaftsbild**

Die Festsetzungen des B-Planes erlauben die Errichtung von etwa sieben bis acht Metern hohen Gebäuden im Funktionsbereich 3. Zulässig sind nur Gebäude, die dem gewerblichen Zweck der Anlage dienen. Wohngebäude sind nicht zulässig, so dass die Bildung einer Splittersiedlung verhindert wird.

Die Höhe der Haufwerke und Lagerflächen in den anderen Funktionsbereichen wird auf fünf bis sieben Meter über Gelände beschränkt. Damit entspricht sie in etwa den bestehenden Lagerhöhen. Das Landschaftsbild verändert sich damit nicht. Insbesondere wird mit der Höhenbegrenzung im PG sichergestellt, dass die Anlagenteile nicht über die Höhe der Alleebäume im Süden der Anlage und der Bäume im Westen reicht. Visuell dominierendes Element im Umfeld Münchehofes bleiben die Faultürme und Gebäude der Kläranlage.

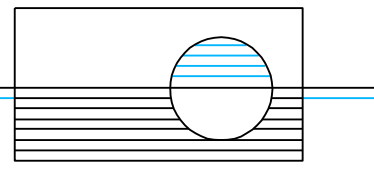

Mit der Festsetzung privater Grünflächen im nördlichen, östlichen und südlichen Teil des PG wird ein fließender Übergang in den Außenbereich sichergestellt.

Da es sich bei den Flächen im PG bereits jetzt um ein privates, gewerbliche genutztes Grundstück handelt, dass keine Bedeutung für die Erholungsfunktion besitzt, kommt es mit der Umsetzung der Planung zu keiner Veränderung für dieses Schutzgut.

Zusammenfassend ist eine **erhebliche Beeinträchtigung** des Schutzgutes **nicht** zu bilanzieren.

### <span id="page-14-0"></span>**3.3.6 Schutzgut Pflanzen und Tiere**

#### **Biotope/Vegetation**

Mit der zulässigen Nutzung der Flächen kann es zu einem dauerhaften Verlust von Vegetation kommen. Betroffen kann die 50 m² kleine Ruderalflur im Südwesten des PG sein. Aufgrund der Kleinflächigkeit und der geringen Wertigkeit des Biotops, wird der Eingriff ist als **nicht erheblich** bewertet.

Die beiden Bäume im Südwesten des PG sind zu erhalten (**VM2**).

Weitere Konflikte mit dem Schutzgut sind nicht mit der Planung nicht verbunden, da das PG auf den übrigen Flächen vegetationslos ist.

#### **Tiere - Artenschutzrechtliche Bewertung**

Lebensraumverluste sind mit der Planung lediglich im Bereich der Ruderalflur möglich. Aufgrund der Kleinflächigkeit und der geringen Wertigkeit der Fläche, ist jedoch keine erhebliche Beeinträchtigung verbunden.

Die Maßnahme **VM2** stellt sicher, dass die beiden Bäume im PG für die örtliche Vogelfauna erhalten bleiben. Eine Beschädigung von Niststätten bzw. die damit verbundene Tötung von Tieren kann damit vermieden werden. Mit der aktuellen Nutzung des PG sowie der bestehenden Nutzungen im Umfeld des PG sind bereits Störungen verbunden, die nur das Vorkommen störungsunempfindlicher Vogelarten erwarten lässt. Die mit der Planung zulässigen und zu erwartenden Tätigkeiten (auch bauzeitlich), sind nicht geeignet, eine neue Qualität der Beeinträchtigung oder Störung hervorzurufen. Eine erhebliche Störung von europäischen Vogelarten während der Brut im Sinne des § 44 Abs. 1 Nr. 2 BNatSchG ist somit nicht zu erwarten.

Zusammenfassend sind die Verbotstatbestände nach § 44 Abs. 1 Nr. 1 bis 3 BNatSchG entsprechend § 44 Abs. 5 BNatSchG nicht einschlägig.

Die Einfriedung des Geltungsbereiches ist bis zu einer Höhe von 2,0 m zulässig. Damit wird eine erhebliche Migrationsbarriere für bodengebundene Tiere geschaffen, die jedoch bereits besteht. Mit der Planung wird somit kein neues Migrationshindernis geschaffen.

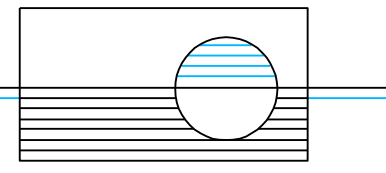

## <span id="page-15-0"></span>**3.3.7 Schutzgebiete**

Das PG selbst ist nicht Bestandteil eines nationalen Schutzgebietes. Der Abstand zum nächstgelegenen LSG beträgt 500 m und zum nächstgelegenen NSG 700 m (siehe Kap. [2.7\)](#page-9-0). Von der Anlage gehen **keine** Wirkungen aus, die geeignet wären, den Schutzzwecken und den damit in Verbindung stehenden Erhaltungszielen dieser Schutzgebiete über solch große Entfernungen entgegenzustehen.

### <span id="page-15-1"></span>**3.3.8 Gebiete gemeinschaftlicher Bedeutung**

Gebiete gemeinschaftlicher Bedeutung (FFH-Gebiete) befinden sich in großem Abstand zum Wirkungsbereich des PG (> 2 km). Die Festsetzungen des vbB-Planes beeinträchtigen die Schutzzwecke und die damit in Verbindung stehenden Erhaltungsziele des FFH-Gebietes **nicht**.

### <span id="page-15-2"></span>**3.3.9 Schutzgut Mensch**

Eine mögliche Beeinträchtigung des Schutzgutes Mensch lässt sich aufgrund der großen Entfernung zur Wohnbebauung allenfalls in Form von Lärmemissionen denken. Mit der Anlieferung und Abfuhr sowie der Aufbereitung von Bauschutt und Boden mittels Brechen und Sieben kann es Lärmimmissionen kommen, die über das Anlagengelände hinaus wahrnehmbar sind. Dabei ist jedoch zu berücksichtigen, dass die Planung keine Erweiterung der Anlagenfläche und des Betriebsgegenstandes vorsieht. Da bislang keine Beschwerden bezüglich Lärm aus dem Anlagenbetrieb vorliegen, ist davon auszugehen, dass aufgrund der Entfernungen zwischen Anlage und Wohnbebauung in Münchehofe die nach TA Lärm zulässigen Immissionswerte eingehalten werden. Der Anlagenbetrieb ist zudem auf die Tagesstunden beschränkt. Lärmimmissionen während der Nachtzeiten können daher ausgeschlossen werden.

Zusammenfassend wird bilanziert, dass es bei der Umsetzung des B-Planes zu **keinen erheblichen** Beeinträchtigungen für den Menschen und seine Gesundheit kommt.

## <span id="page-15-3"></span>**3.3.10Schutzgut Kultur- und Sachgüter**

Im PG befinden sich **keine** Bodendenkmale oder sonstige schützenswerte Kultur- und Sachgüter.

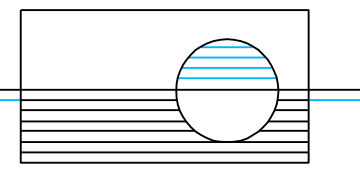

## <span id="page-16-0"></span>**4. Prognose über die Entwicklung des Umweltzustandes bei Nichtdurchführung der Planung**

Mit der Planung soll der bestehende Zustand des Plangebietes bauleitplanerisch gesichert werden. Die Planung stellt zugleich die Grundlage für die Anlagengenehmigung nach Bundesimmissionsschutzgesetz (BImSchG) dar. Bei einer Nichtdurchführung der Planung muss von einer Versagung der Anlagengenehmigung ausgegangen werden und von einer behördlichen Rückbauanordnung.

Perspektivisch ist in einem solchen Fall von einer Flächenentwicklung gemäß dem rechtsgültigen Flächennutzungsplan auszugehen. Das hieße, dass die Flächen des PG als Flächen für Ver- und Entsorgungsanlagen bzw. als Flächen für Landwirtschaft genutzt werden würden. Beide Nutzungen lassen keine naturnahe Entwicklung zu. Eine nennenswerte Etablierung dauerhafter Vegetation wäre damit nicht zu erwarten und somit auch keine Verbesserung der Lebensraumsituation für wildlebende Tiere. Je nach Art und Grad der Nutzung könnten sich die Bodenfunktionen verbessern (Ausbildung eines humosen Oberbodens) oder verschlechtern (flächige Versiegelung). Ähnliches trifft auf die übrigen Schutzgüter zu, da die Flächennutzungsplanung sowohl eine Intensivierung der Nutzung zulässt als auch eine Extensivierung.

## <span id="page-16-1"></span>**5. Geplante Maßnahmen zur Vermeidung, Verminderung und zum Ausgleich der erheblicher Beeinträchtigungen**

### <span id="page-16-2"></span>**5.1 Maßnahmen zur Vermeidung und Minderung**

Die Vermeidung und Minderung von Eingriffen in Natur und Landschaft ist das erste und wichtigste Anliegen der gesetzlichen Eingriffsregelung. Sie sind nach § 1a (3) BauGB in der Abwägung nach § 1 (7) BauGB zu berücksichtigen.

Die im Folgenden landschaftsplanerisch abgeleiteten Maßnahmen zur Vermeidung und Minderung von Eingriffen sind als Festsetzungen adäquat zu Ausgleichsmaßnahmen umzusetzen.

- **VM1** Auftreffendes, unbelastetes Niederschlagswasser ist über eine geeignete bauliche Ausrichtung der versiegelten/überbauten Flächen (abschüssige Bauweise) gezielt zur Versickerung in unversiegelten Bereichen, vorzugsweise in die private Grünfläche, abzuleiten.
- **VM2** Die beiden im Südwesten des PG stehenden Bäume sind zu erhalten. Während der Bauarbeiten ist ein geeigneter Stammschutz anzulegen. Die Befestigung der Stellplätze ist nur mit wasserdurchlässigem Natursteinoder Betonpflaster oder als wassergebundene Decke zulässig. Im Stammbereich ist mit einem Mindestabstand von 2,5 m Bodenauf- und abtrag sowie eine Bodenbefestigung bzw. -versiegelung nicht zulässig.

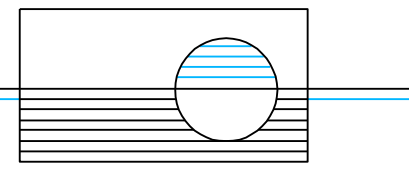

### <span id="page-17-0"></span>**5.2 Ausgleichsmaßnahmen**

Beeinträchtigungen der Schutzgüter, die nicht vermeidbar sind, müssen durch Maßnahmen der Landschaftspflege ausgeglichen werden. Wie die Vermeidungsund Minderungsmaßnahmen sind sie nach § 1a BauGB (3) in der Abwägung nach § 1 (7) BauGB zu berücksichtigen. Die Darstellung der angesetzten Kompensationsfaktoren erfolgt in der Bilanztabelle im Kapitel 5.4.

#### **A1 Baumpflanzungen**

Gemäß den Festsetzungen des vbB-Planes kann es im PG zu einer Bodenversiegelung von bis zu 849 m² (**Eingriff E1**) kommen. Da eine Entsiegelung von Flächen nicht möglich ist, sind diese Eingriffe durch Maßnahmen zur Aufwertung der natürlichen Bodenfunktionen im PG auszugleichen.

Hierzu sind Baumpflanzungen mit einheimischen Laubbäumen oder Obstbäumen vorzunehmen. Unter Berücksichtigung der erheblichen Vorschädigung der Böden im PG gilt dabei ein Ansatz von einem Baum je 75 m² Vollversiegelung. Teilversiegelungen (wasserdurchlässige Befestigung) stellen keinen neuen Eingriffstatbestand dar. Ein Ausgleich ist hierfür nicht erforderlich. Bei einer Vollversiegelung der zulässigen überbaubaren Fläche wären im PG 12 Bäume der Mindestqualität Hochstamm, 3 xv, StU 12-14 cm zu pflanzen. Mit dieser Pflanzung kann die **Versiegelung ausgeglichen** werden.

Die Bäume sind innerhalb der als private Grünfläche festgesetzten Bereiche entlang der nördlichen und östlichen Grenzen des Geltungsbereiches zu pflanzen (siehe Zeichnung 2). Zulässig sind folgende standortgerechte, heimische Baumarten sowie Obstbäume:

- Feld-Ahorn (*Acer campestre*),
- Spitz-Ahorn (*Acer platanoides*),
- Berg-Ahorn (*Acer pseudoplatanus*),
- Hainbuche (*Carpinus betulus*),
- Eingriffliger Weißdorn (*Crataegus monogyna),*
- Zweigriffliger Weißdorn (*Crataegus laevigata*),
- Rot-Buche (*Fagus sylvatica*),
- Wild-Apfel (*Malus sylvestris* agg.),
- Wild-Birne (*Pyrus pyraster* agg.),
- Trauben-Eiche (*Quercus petraea*),
- Stiel-Eiche (*Quercus robur*),
- Eberesche (*Sorbus aucuparia*),
- Elsbeere (*Sorbus torminalis*),
- Winter-Linde (*Tilia cordata*),
- Sommer-Linde (*Tilia platyphyllos*),
- Berg-Ulme (*Ulmus glabra*),
- Flatter-Ulme (*Ulmus laevis*),

- Feld-Ulme (*Ulmus minor*),
- Bastard-Ulme (*Ulmus x hollandica*).

## **5.3 Eingriffs-/Ausgleichsbilanz**

<span id="page-19-0"></span>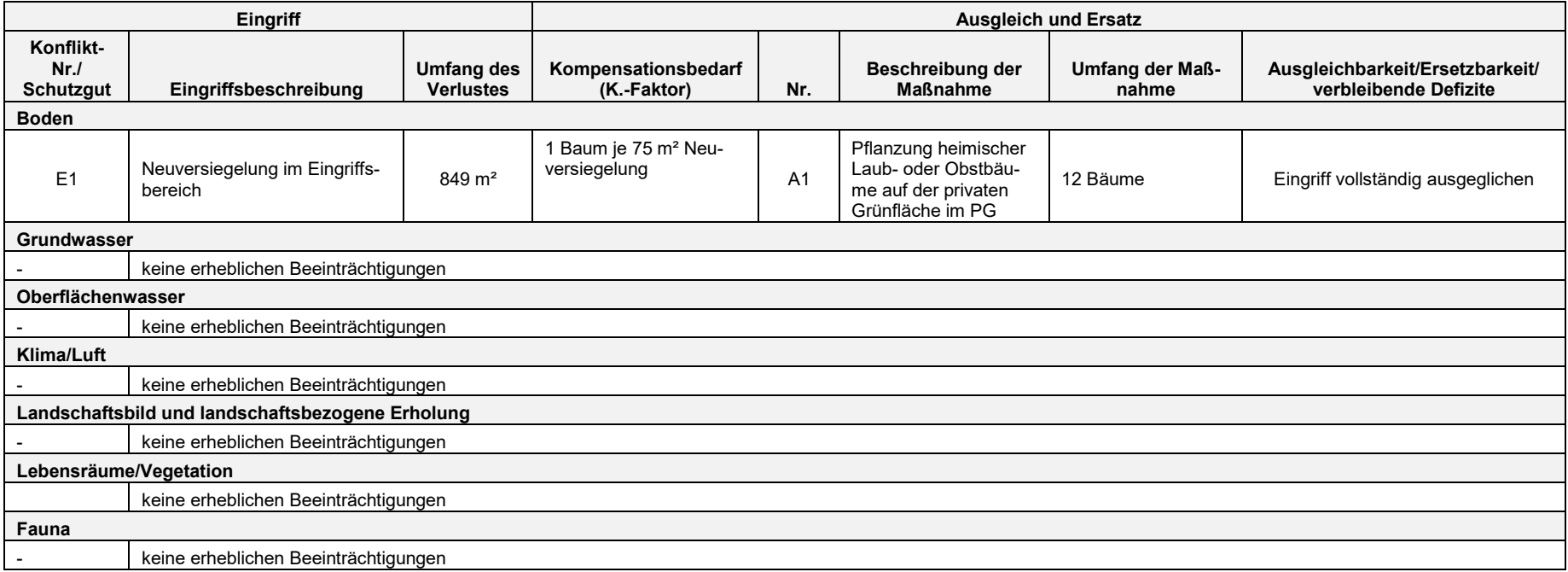

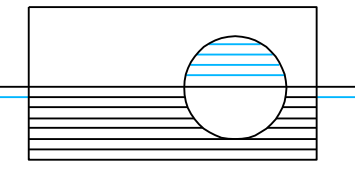

## <span id="page-20-0"></span>**6. Alternative Planungsmöglichkeiten**

Die Flächen des PG sind im Privateigentum des Anlagenbetreibers. Sonstige Flächen stehen somit für das Vorhaben nicht zur Verfügung. Mit dem Betrieb sind Lärmemissionen verbunden, die bei der Nutzung eines alternativen, siedlungsnäheren Standortes zu Konflikten mit dem Schutzbedürfnis der Bevölkerung führen würden.

Das PG befindet sich zudem auf einer Fläche, die eine deutliche Vorschädigung der Böden aufweist und weitgehend vegetationsfrei ist. Die Bedeutung für die Fauna ist somit ebenfalls sehr stark reduziert. Im Ergebnis dessen lassen sich neue Beeinträchtigungen von Natur und Landschaft mit der Planung weitgehend ausschließen. Ebenso besitzt das PG keine Bedeutung für die Erholungsnutzung und nationalen und/oder europäischen Schutzgebieten. Ebenso können Beeinträchtigungen von Kultur- und Sachgüter ausgeschlossen werden.

Die mit der Planung verbundenen Eingriffe lassen sich vollständig im PG ausgleichen.

## <span id="page-20-1"></span>**7. Verfahren und Methodik sowie Hinweise auf Schwierigkeiten und Kenntnislücken**

Die Analyse und Bewertung der Schutzgüter erfolgte verbal argumentativ auf Grundlage des Vorentwurfs zur Begründung des vbB-Planes "Containerdienst Münchehofe / Dahlwitzer Landstraße" mit Stand vom 30.03.2017, der Auswertung von Fachinformationen des Landes Brandenburg und einer Geländebegehung im März 2017.

## <span id="page-20-2"></span>**8. Maßnahmen zur Überwachung/Monitoring**

Nach § 4c BauGB ist die Gemeinde zur Überwachung der erheblichen Umweltauswirkungen, die aufgrund der Durchführung der Bauleitpläne entstehen, verpflichtet. Dadurch sollen unvorhergesehene, nachteilige Auswirkungen frühzeitig ermittelt werden, um gegebenenfalls geeignete Maßnahmen zur Abhilfe ergreifen zu können. Die Behörden informieren die Gemeinde nach § 4 Absatz 3 über erhebliche, nachteilige und insbesondere unvorhergesehene Umweltauswirkungen.

Mit dem Monitoringkonzept in Verbindung stehende Aufwendungen sind durch den Vorhabenträger zu tragen.

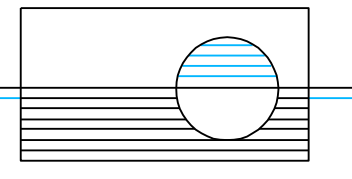

## <span id="page-21-0"></span>**9. Allgemeinverständliche Zusammenfassung**

Ziel des vorhabenbezogenen Bebauungsplans "Containerdienst Münchehofe / Dahlwitzer Landstraße" und der damit verbundenen Aufstellung des Umweltberichtes ist die Ausweisung eines Sondergebietes "Lager- und Abstellplatz". Das Maß der baulichen Nutzung wird mit GRZ = 0,8 festgesetzt. Die zulässige überbaubare Fläche beträgt 4.564 m², wobei die Errichtung von Gebäuden und einer Waage nur im Funktionsbereich 3 auf bis zu 751 m² zulässig ist. Stellplätze sind auf insgesamt 98 m² vorgesehen. Die Höhe der baulichen Anlagen wird auf 55 bis 59 m ü. NHN beschränkt. Entlang der nordwestlichen, nördlichen, östlichen und südöstlichen Grenze wird eine drei bis fünf Meter breite private Grünfläche festgesetzt.

Die Berücksichtigung der Belange des Umweltschutzes, die mit der Aufstellung des Bebauungsplanes betroffen sein können, erfolgt mittels einer Umweltprüfung. Mit dieser wird der Zustand der Umwelt im Plangebiet vor der Planaufstellung beschrieben und bewertet. Ausgehend von den Festsetzungen des Bebauungsplanes und dem Ausgangszustand der Umwelt sind die mit dem Vorhaben verbundenen Auswirkungen auf die Umwelt zu beschreiben und zu bewerten. Ist im Rahmen dieser Prüfung erkennbar, dass es mit dem Vorhaben zu nachteiligen Auswirkungen kommen kann, sind geeignete Maßnahmen zur Vermeidung, Verringerung und zum Ausgleich dieser nachteiligen Auswirkungen zu erarbeiten und bei der weiteren Entwicklung des Bebauungsplanes zu berücksichtigen. Das Ergebnis der Zustandsbewertung, der Prognose der Auswirkungen sowie die daraus abgeleiteten Maßnahmen sind in einem Umweltbericht darzustellen. Der Umweltbericht bildet einen gesonderten Teil der Begründung zum Bebauungsplanentwurf.

Die Flächen des Plangebietes sind durch die bestehende, nunmehr bauplanerisch zu sichernde, Nutzung als Lager- und Containerplatz deutlich vorgeprägt. In Folge dieser Nutzung ist der natürliche Oberboden weitgehend beseitigt und mit Schotter und Bauschutt befestigt und stark verdichtet. Vegetation fehlt weitgehend und ist nur in Form einer kleinflächigen ruderalen Grasund Staudenflur sowie zwei einzelstehenden Bäumen im Südwesten des PG vorhanden. Die beschriebene naturfremde Ausstattung der Flächen sowie die geschlossene Umzäunung des Geländes rufen eine weitgehende Bedeutungslosigkeit für wildlebende Tiere hervor. Nicht ausgeschlossen werden kann jedoch die Nutzung der beiden Bäume durch gehölzbewohnende Vögel für die Brut.

Die Hauptwirkung der Planung ist die zulässige Versiegelung von Boden auf bis zu 849 m². Mit der Überbauung durch das Lagern von Böden, Erden und Bauschutt sowie dem Auf- und Abstellen von Maschinen, Containern und Fahrzeugen werden für das Schutzgut Boden keine neuen Beeinträchtigungen hervorgerufen.

Um die Wirkungen auf die Schutzgüter zu mindern bzw. Eingriffe zu vermeiden, wurden zwei Maßnahmen ausgewiesen. Das auf den versiegelten Flächen auftreffende Niederschlagswasser ist abzuführen und der Versickerung zuzuführen. Die beiden Bäume sind zu erhalten. Der Wurzelbereich ist in einem Umkreis von 2,5 m um ihre Stämme vor Bodenauf- und abtrag sowie Bodenbefestigung und –versiegelung zu schützen.

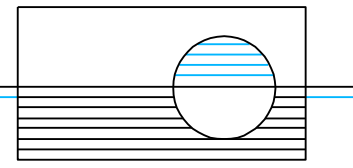

Trotz der genannten Maßnahmen verbleibt durch das Vorhaben ein erheblicher Eingriff in das Schutzgut Boden. Dieser wird durch Neuversiegelung von Boden verursacht.

Der Eingriff kann durch die Pflanzung von einheimischen Laubbäumen oder Obstbäumen im Plangebiet vollständig ausgeglichen werden.

Eine positive Wirkung hinsichtlich des Landschaftsbildes und des Schutzgutes Boden ist mit der Einrichtung einer drei bis fünf Meter breiten privaten Grünfläche entlang der Anlagengrenzen verbunden. Bei einer Bepflanzung dieser Fläche kann ein begrünter Übergang von der Anlage in die freie Landschaft geschaffen werden. Innerhalb der privaten Grünfläche kann zudem die Bodenentwicklung wieder initiiert werden.

Mit der Aufstellung des vorhabenbezogenen Bebauungsplanes kann die Nutzung des Geländes für den Containerdienst Münchehofe bauplanungsrechtlich gesichert und die Grundlage für eine Anlagengenehmigung nach BImSchG geschaffen werden. Die Nutzung des vorgeschädigten Geländes vermeidet zusätzlichen Landschaftsverbrauch und sichert den Schutz der Bevölkerung von Lärmimmissionen.

<span id="page-23-0"></span>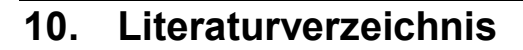

Brandenburgisches Landesamt für Denkmalpflege (2016): Denkmalliste des Landes Brandenburg. Landkreis Märkisch-Oderland. Stand 31.12.2016.

Landesamt für Geowissenschaften und Rohstoffe Brandenburg (2003): Bodenübersichtskarte 1:300 000.

Landesentwicklungsprogramm 2007 der Länder Berlin und Brandenburg (2007): Bekanntmachung über Gesetz zu dem Staatsvertrag der Länder Berlin und Brandenburg über das Landesentwicklungsprogramm 2007 (LEPro 2007) und die Änderung des Landesplanungsvertrages vom 18. Dezember 2007 (GVBl. I S. 235).

Landesumweltamt Brandenburg (LUA) (2007): Biotopkartierung Brandenburg – Band 2 – Beschreibung der Biotoptypen.

Ministerium für Ländliche Entwicklung, Umwelt und Verbraucherschutz des Landes Brandenburg (2009): Hinweise zum Vollzug der Eingriffsregelung HVE.

Ministerium für Landwirtschaft, Umweltschutz und Raumordnung (2001): Landschaftsprogramm Brandenburg.

Satzung der Gemeinde Hoppegarten zum Schutz von Bäumen vom 18.10.2004, zuletzt geändert am 03.12.2007.

# <span id="page-24-0"></span>**11. Zeichnungen**

Zeichnung 1 - Bestands- und Konfliktkarte Zeichnung 2 - Maßnahmenkarte

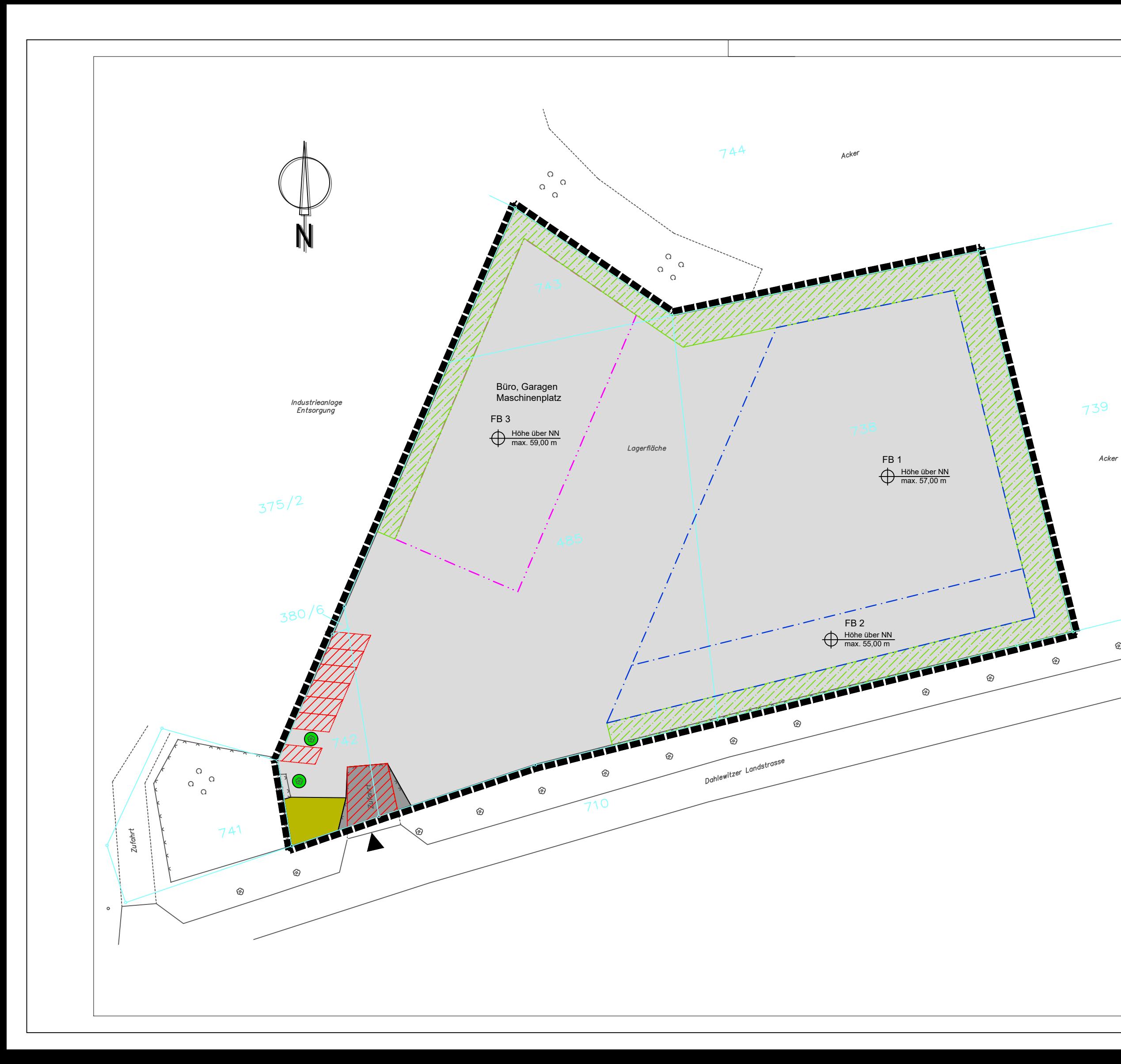

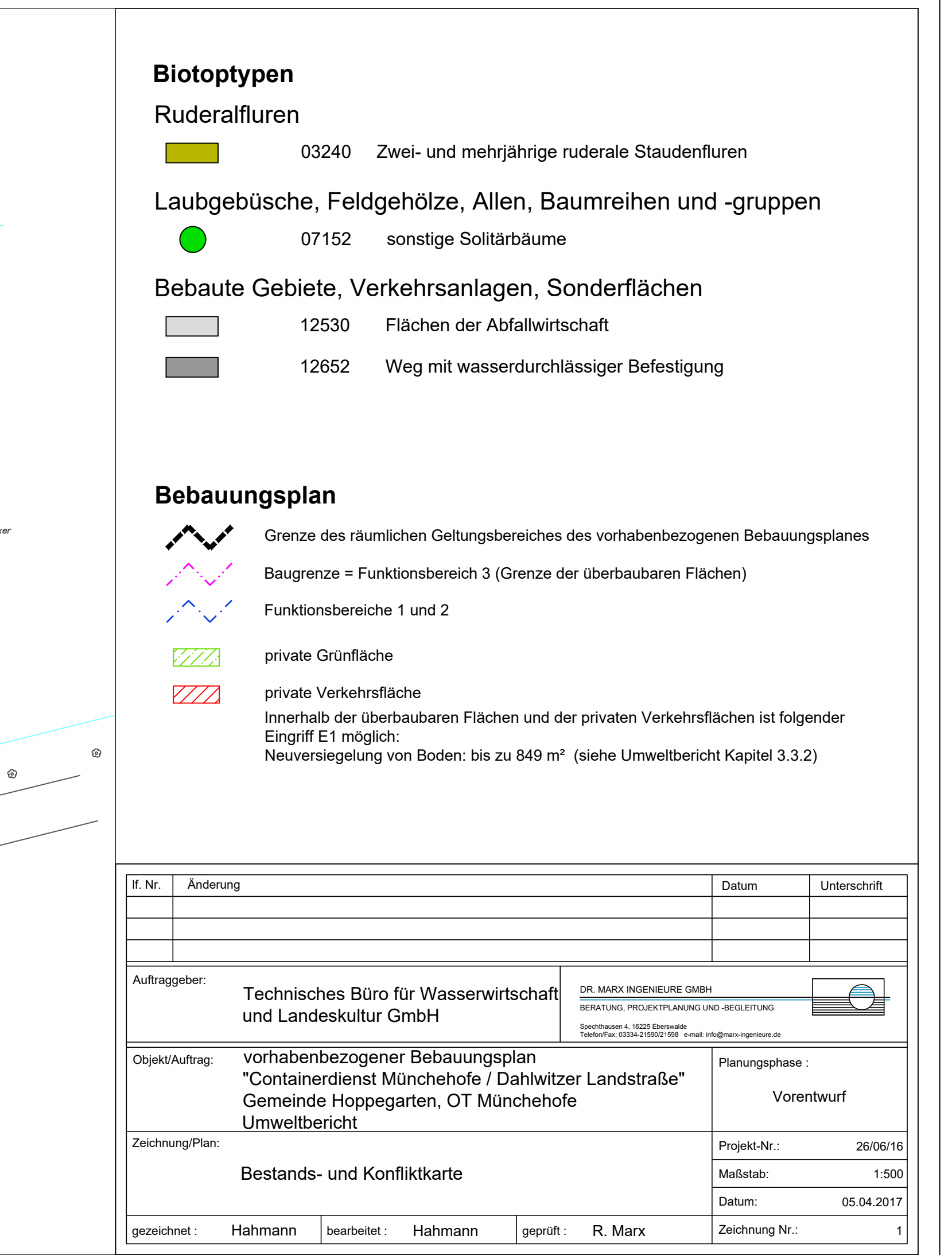

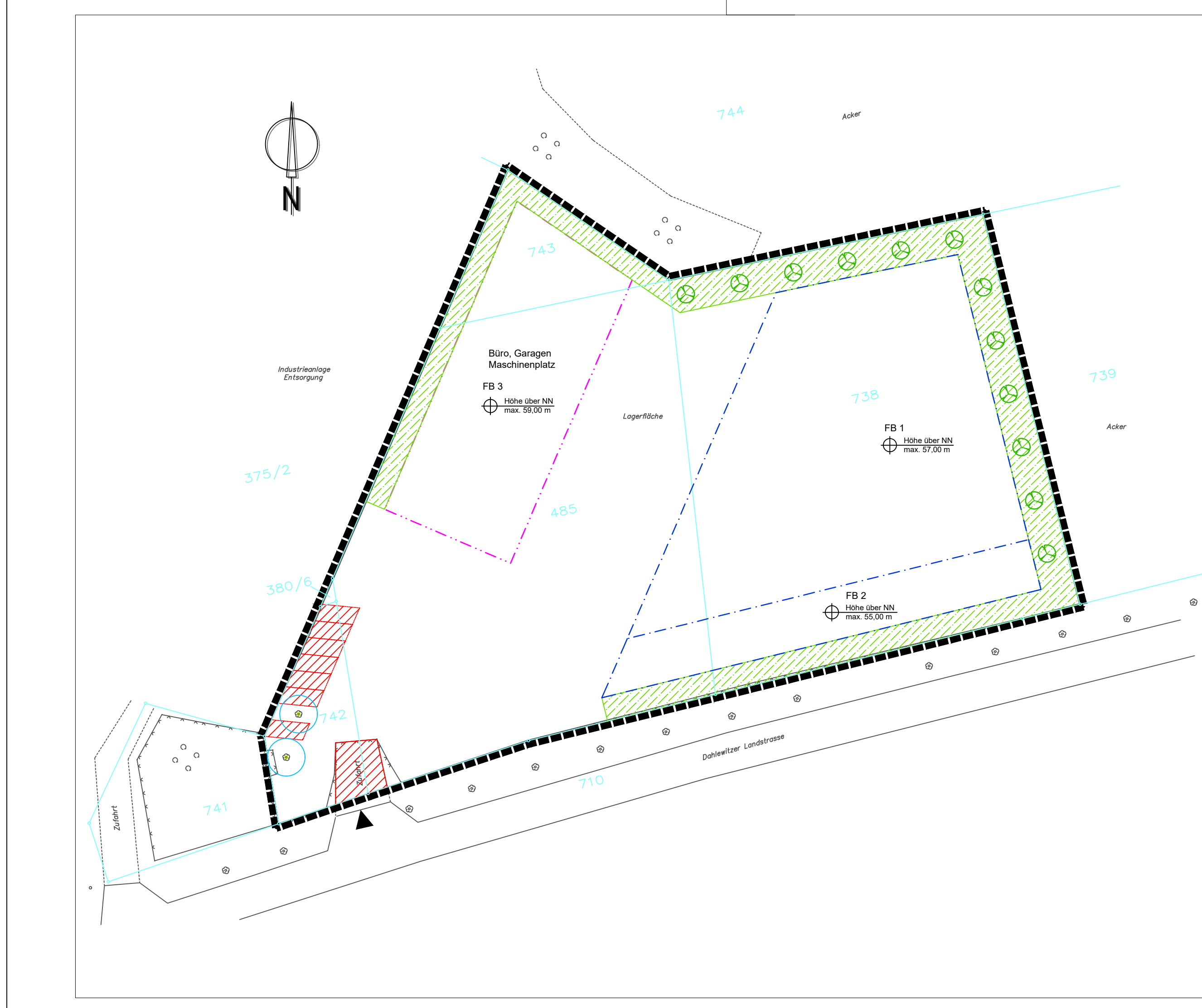

## **Maßnahmen**

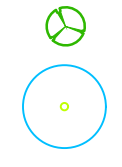

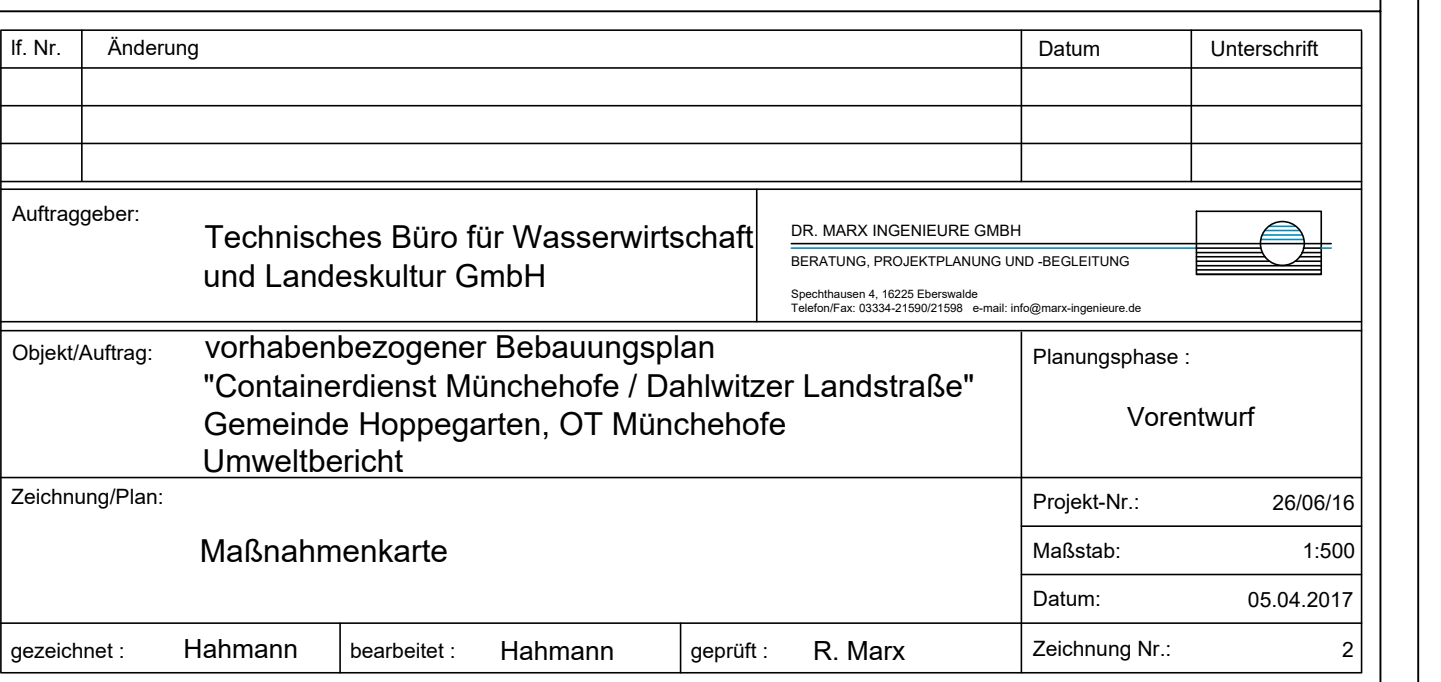

# **Bebauungsplan**

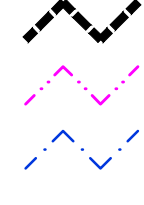

Grenze des räumlichen Geltungsbereiches des vorhabenbezogenen Bebauungsplanes

private Verkehrsfläche

Baugrenze = Funktionsbereich 3 (Grenze der überbaubaren Flächen)

Innerhalb der überbaubaren Flächen und der privaten Verkehrsflächen ist folgender Eingriff E1 möglich:

Neuversiegelung von Boden: bis zu 849 m² (siehe Umweltbericht Kapitel 3.3.2)

Funktionsbereiche 1 und 2

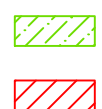

private Grünfläche

A1 Pflanzung von 12 Laub- oder Obstbäumen (Artenliste siehe Textteil Umweltbericht)

VM2 Erhalt der beiden vorhandenen Laubbäume; Schutz des Wurzelbereiches im Umkreis von 2,5 m um den Stamm vor Bodenauf- und abtrag sowie Bodenversiegelung und/oder -befestigung